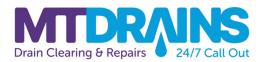

### **Cookie Policy**

### Go up to Privacy Policy

### What is a Cookie?

A "cookie" is a small text file that is downloaded on to your computer's hard disk when you access certain websites. Cookies store information about your use of a website such as which pages you visit but does not store any personal information.

### **Types of Cookies?**

"First Party" or "Essential" Cookies – placed on your computer by the website you are visiting and are essential to its operation. If these are turned off certain functions or features of the website will not operate properly.

"Third Party" or "Non-Essential" Cookies – placed on your computer by third party providers i.e. Google Analytics, that gather information about your use of the website. No personal information is collected. Turning these cookies off has no effect on the operation of the website you are visiting but will stop the collection of information, such as your browsing habits whilst on our site, that can be useful in assisting us to monitor and improve our services.

### Cookies can also be further categorised as:

"Session" cookies – only exist whilst visitors are online on a particular website. These are temporary cookies that aid your visit to the website and remember the preferences you have selected during your "session".

"**Persistent**" **cookies** – which are not session-based, remain on a visitor's computer, so that the computer can recognise you as a previous visitor when you next visit the Site (no personal information is recorded). This allows us to collect information about your browsing habits whilst on our site, and this can be useful in assisting us to monitor and improve our services. Persistent cookies will be deleted after a set period, normally one year.

### Do you use Cookies on MT Drains Kent Website?

Our website uses "First Party" /"Essential" cookies only to record your preference to accept or reject the use of cookies on our website.

"Third Party"/"Non-Essential" Cookies – We do use Google Analytics to monitor your use of our website and identify which pages are being used. Google Analytics places cookies on your computer (see below) to help us analyse data about web page traffic and improve our website in order to tailor it to customer needs. We only use this information for statistical analysis purposes and then the data is removed from the system.

### **Accepting or Rejecting Cookies**

The Cookies our site uses are divided into Categories: "Strictly Necessary", "Performance" and "Unclassified". There is a tick box beside each category in the Cookie Tool and you can select which Category which Categories you wish to apply "**Accept**" or "**Reject**" cookies to.

Using our Cookie Control, you can either "Accept Cookies" placed by our website in which case all Cookies continue to be placed on your computer. ORYou can "Reject Cookies" in which case "Essential" cookies will still be placed (recording your preference to use of cookies) but all "Third Party" cookies will be blocked and not placed on your computer.

### What Cookies are used?

Below is a table with the cookies our website placed on your computer

# "First Party/Essential or Strictly Necessary" Cookies for the website Operation. These are always placed and cannot be turned off.

| Name                  | Cat          | Description                                                                                   | Duration |
|-----------------------|--------------|-----------------------------------------------------------------------------------------------|----------|
| Cookle Script Consent | 1st<br>Party | accepts or rejects cookies (Strictly Necessary)                                               | session  |
| CONSENT               |              | Set by Google for loading content from their Content Delivery<br>Network (Strictly Necessary) | 9 years  |

### "Third Party/Non – Essential" Cookies. These can be turned off (rejected).

### **Google Analytics**

| Name | Cat       | Description                                            | Duration |
|------|-----------|--------------------------------------------------------|----------|
| _ga  | 3rd Party | Used to distinguish (not identify) users (Performance) | 2 years  |
| _ga_ | 3rd Party | Used to persist session state. (Unclassified)          | 2 years  |

### **Changing My Decision**

If during your visit you decide that you wish to change your mind on accepting or rejecting cookies you may revisit our Cookie Tool by selecting the Blue Cookie Icon which will show at the bottom left of the page. This will then show the Cookie Tool and you can remake your selection. If you select "I Reject Cookies" then a reject cookie will be placed, and all "Third Party" cookies will be deleted. If you select "I Accept Cookies" all cookies will be allowed.

### How do I delete Cookies?

Below is a table where you will find instructions on removing cookies for all major web and mobile browsers so that you can find out about how to manage your cookies. (This will remove all cookies from your computer which could include your preferences for other websites).

If you wish to restrict or block the use of cookies you can do so through your browser settings. Please see the links below for specific browsers.

## For more information on the use, blocking and removal of cookies please visit:

https://www.aboutcookies.org/

To find out more about the way Google Analytics use cookies please visit:

https://developers.google.com/analytics/resources/concepts/gaConceptsCookies

Browser specific instructions to block and remove cookies:

Internet Explorer https://support.microsoft.com/en-gb/help/278835/how-to-delete-cookie-files-in-internet-explorer

Firefox https://support.mozilla.org/en-US/kb/Cookies

Google Chromehttps://support.google.com/chrome/bin/answer.py?hl=en&answer=95647

Opera https://www.opera.com/browser/tutorials/security/privacy/

Safari https://docs.info.apple.com/article.html?artnum=32467

Safari iOS https://support.apple.com/kb/HT1677

Android https://support.google.com/mobile/bin/answer.py?hl=en&answer=169022

Windows Phone Changing privacy and other browser settings

### Cookies set by other Websites.

Our site contains links to other websites that may set cookies on your computer when you visit them. We cannot be responsible for any cookies set from these websites so please refer to the "Privacy" and "Cookie Policies" of the websites to find out how they use cookies.

Please send any questions about this Privacy and Cookie Policy to: mtdrainskent@hotmail.com

Last Amended: 20th Nov 2022